## Chap 5, 19

(a) It's easier to see the distribution of the points when the x-axis of these points are evenly distributed

(b) The p-values are  $0.1,$  <1e-5, <1e-5 for the base, log10, and factor models, so the first is not sifgnificant, but significant for the other two.

(c) Compare Dev/DF with 2 ( like the critical value 1.96), the "factor" model  $(Dev/DF = 2.8)$  is less lack of fit. The "dose" model  $(Dev/DF = 4.7)$  is most lack of fit.

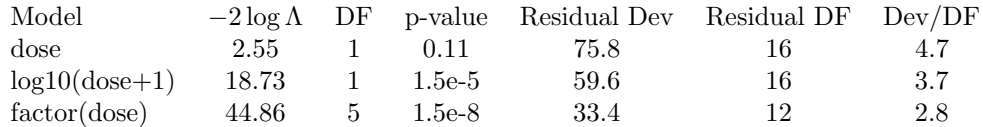

library(aod) data("salmonella") dose = salmonella\$dose y = salmonella\$y plot(dose, y, col="red")

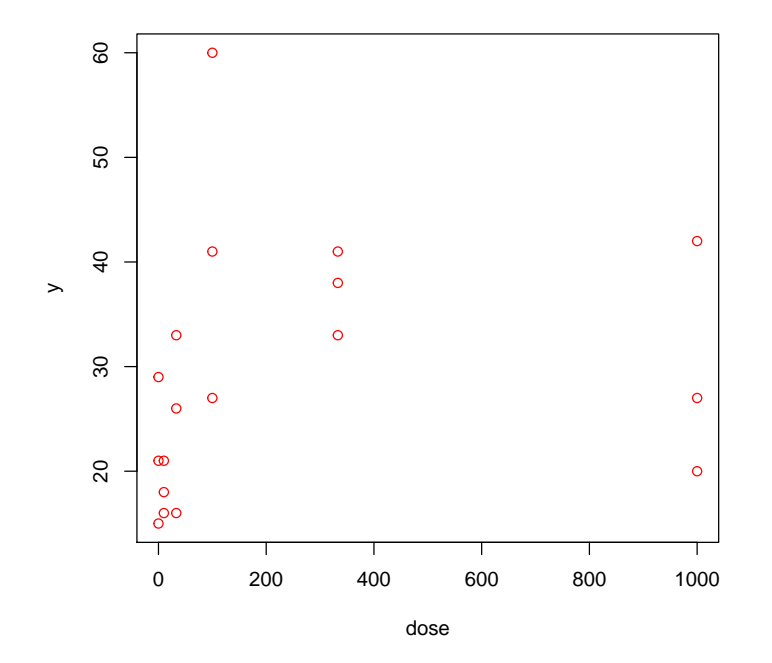

plot(log10(dose+1), y, col="blue")

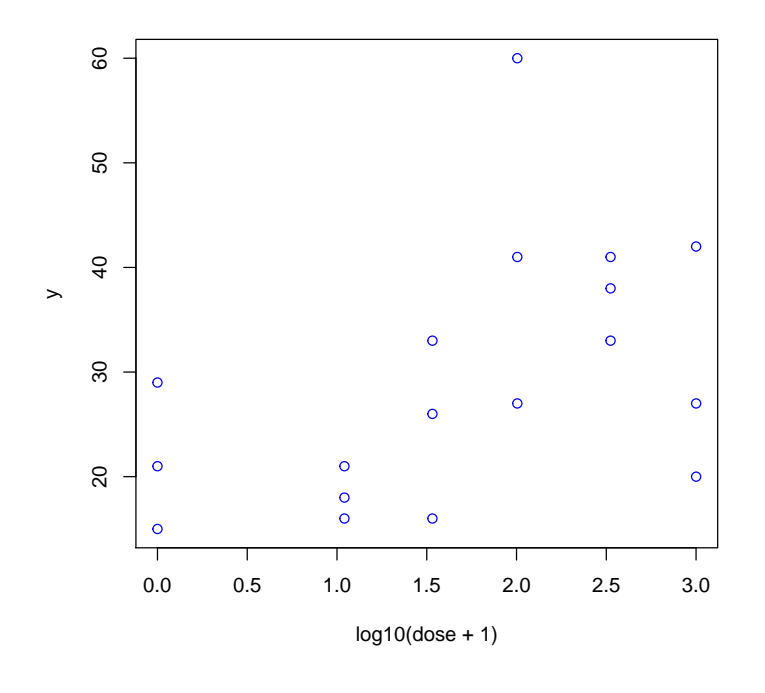

```
\texttt{mod}.1\leq\texttt{plm}(\ y\ \tilde{\ }\\texttt{mod.2} \leftarrow \texttt{glm( } y \text{ " } \texttt{log10}(\texttt{dose+1}), \texttt{ family} = \texttt{poisson()}\texttt{mod.3} \leftarrow \texttt{glm( } y \tilde{~} as.factor(dose), family = poisson())
A3 = anova(mod.3, test = "Chisq")
```
(d)

```
plot(mod.1$fitted.values, rstandard(mod.1))
```
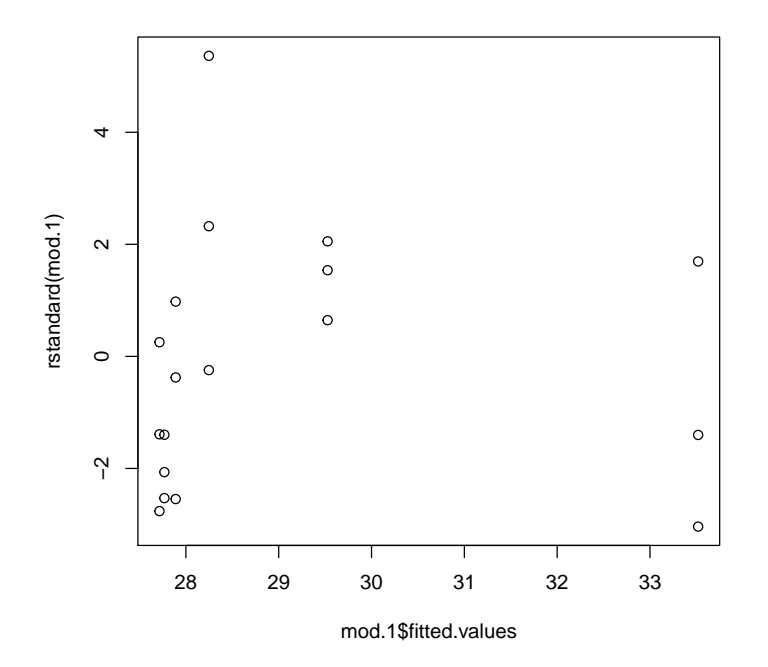

plot(mod.2\$fitted.values, rstandard(mod.2))

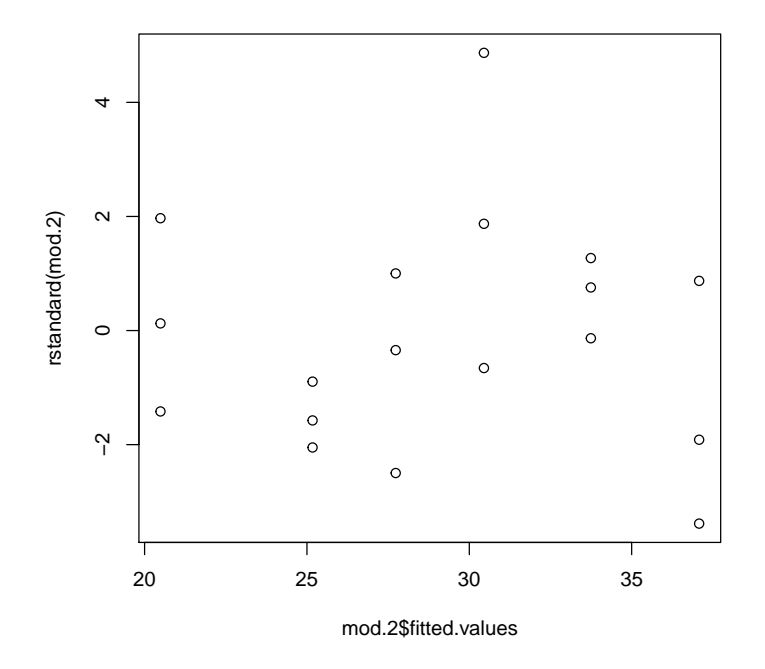

(e) The mean residual is now 0 everywhere, and so the extreme residuals are not so large. There are still two that lie beyond  $\pm 3$  and three more beyond  $\pm 2$ , which is too many for a sample of size 18. There is some kind of overdispersion relative to a Poisson model.

plot(mod.3\$fitted.values, rstandard(mod.3))

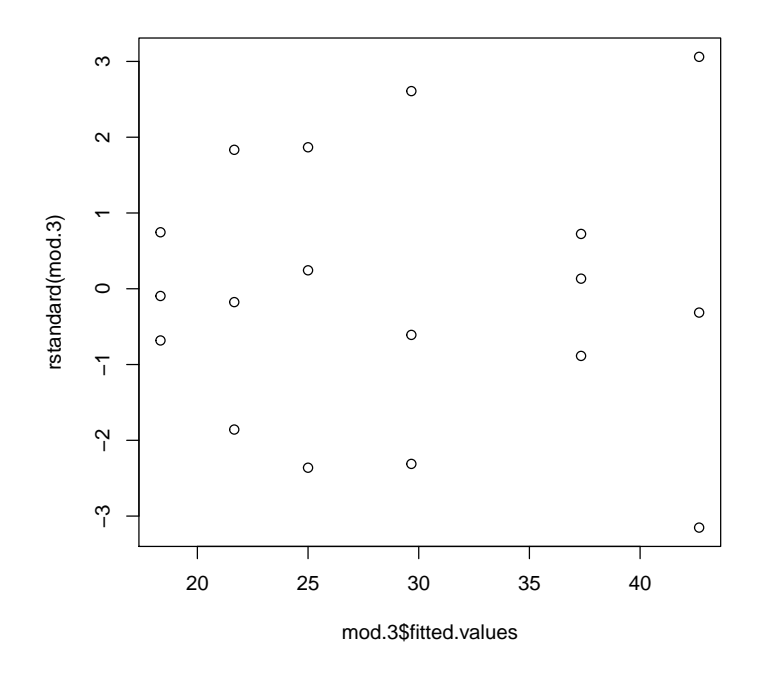

```
Chap 5, 35
```
(a) Negative-binomial has smaller devience residual, so it is better than Quasipossion.

```
library(MASS)
library(car)
mod.nb <- glm.nb(y ~ as.factor(dose))
mod.qp \leq glm(y \in as.factor(dose), family = quasipoisson(link = "log"))
print(as.matrix(anova(mod.qp, mod.nb)),quote = "FALSE")
 Resid. Df Resid. Dev Df Deviance
1 12 33.49596 NA NA
2 12 17.27234 0 16.22362
res.sq <- residuals ( object = mod.3 , type = "response")^2
set1 <- data.frame ( res.sq , mu.hat = mod.3$fitted.values )
fit.lin <- lm( formula = res.sq \tilde{~} mu.hat , data = set1 )
fit.quad <- lm( formula = res.sq \tilde{m} mu.hat + I(mu.hat \tilde{m}), data = set1 )
plot (x = set1$mu.hat, y = set1$res.sq, xlab = "Predicted count", ylab = "Squared F
 curve ( expr = predict ( object = fit.lin , newdata =
               data.frame (mu.hat = x), type = "response"), col = "blue", add
               = TRUE , lty = "solid")
 curve (expr = predict ( object = fit.quad , newdata =
               data.frame (mu.hat = x), type = "response"), col = "red", add =TRUE , lty = "dashed")
```

```
legend (x = 20, y = 200, legend = c ("Linear", "Quadratic"), col
             = c ("blue", "red"), lty = c ("solid", "dashed"), bty = "n")
print(as.matrix(anova(mod.qp, test="Chisq")), quote = "FALSE")
             Df Deviance Resid. Df Resid. Dev Pr(>Chi)
NULL NA NA 17 78.35758 NA
as.factor(dose) 5 44.86162 12 33.49596 0.006431595
```
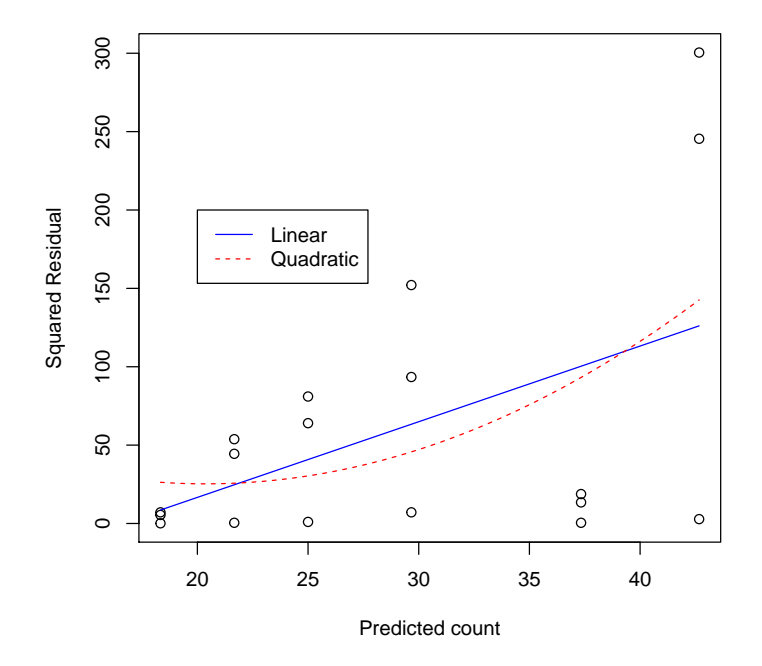

(b) The p-value is 0.006432, which indicates the dose has an significant effect. (c)

plot(mod.qp\$fitted.values, rstandard(mod.qp))

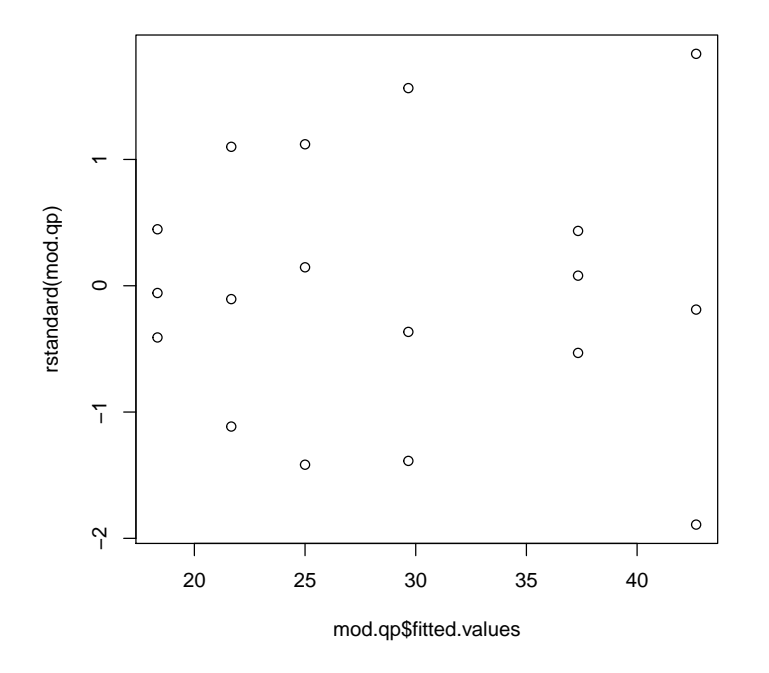

Chap 6, Q4 (a)

i. Each explanatory variable is assumed to have the same effect on each subject, but their overall (log) means (or intercepts; the"baselin" number of drinks when all explanatory variables are zero) are assumed to vary randomly.

ii. We tried 1, 3, 5, 7, 9, 12, 15 quadrature points. The variance component estimate is 0.208 for 1 and 3, and 0.209 thereafter. Fixed effect parameter estimates are bouncing around seemingly randomly but not by more than the 3rd decimal place, so we conclude that the additional quadrature points beyond about 5 are not useful.

```
library(lme4)
data <- read.csv(
               "http://www.chrisbilder.com/categorical/Chapter4/DeHartSimplified.csv")
data[,3] = as.factor(data[,3])mod <- glmer(formula = numall ~ nrel+ prel+ negevent+ posevent
                            + gender+ rosn+ age+ desired+ state + dayweek + (1|id),
                           data = data, family = poisson(), nAGQ = 5)mod.glm <- glm(formula = numall ~ dayweek + nrel+ prel + negevent
                             +posevent+ gender+ rosn+ age+ desired+ state
                             + dayweek , data = data, family = poisson())
```
 $T = 43.744$  with p-value  $3.17e - 10$ 

```
m1 <- lmer(numall ~ dayweek + nrel+ prel
                          + negevent+ posevent+ gender+ rosn
                          + age+ desired+ state + (1|id), data = data,REML=F)
m0 <- lm(numall ~ dayweek + prel+ negevent
                        + posevent+ gender+ rosn+ age
                        + desired+ state, data = data,REML=F)
anova(m1,m0) ## two sequential tests
Data: data
Models:
m0: numall ~ dayweek + prel + negevent + posevent + gender + rosn +
m0: age + desired + state
m1: numall ~ dayweek + nrel + prel + negevent + posevent + gender +
m1: rosn + age + desired + state + (1 | id)Df AIC BIC logLik deviance Chisq Chi Df Pr(>Chisq)
m0 16 2828.5 2899.3 -1398.3 2796.5
m1 18 2788.8 2868.4 -1376.4 2752.8 43.744 2 3.17e-10 ***
---
Signif. codes: 0 âĂŸ***âĂŹ 0.001 âĂŸ**âĂŹ 0.01 âĂŸ*âĂŹ 0.05 âĂŸ.âĂŹ 0.1 âĂŸ âĂŹ 1
```
iiii

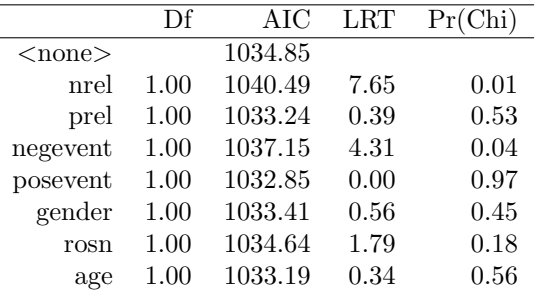

```
scope = names(data) [-c(1,2,4)]ltr1 = drop1(mod, scope = c("nrel","prel", "negevent", "posevent"),
           data = na.omit(data), test ="Chisq")
xtable(as.matrix(ltr2))
ltr2 = drop1(mod, scope = c('gender", "rosn", "age"),data = na.omit(data), test ="Chisq")
```
(b)

(i) Independence means  $y_{ij}$  and  $y_{ik}$  are independent; while exchangible means that exchanging a par of  $y_i := \{y_{i1}, y_{i2}, \dots y_{iJ}\}\$ , the joint distribution of  $y_i$ doesn't change.

(ii) There are significant effects due to prel, negevent, desired, and dayweek. The significance of prel is different from the GLMM, as is the nonsignificance of nrel.

```
library(geepack)
#data = data[sort(data[, 1]),]data = na.omit(data)
mod.gee <- geeglm(numall ~ nrel+ prel+ negevent+ posevent
                               + gender+ rosn+ age+ desired+ state + dayweek,
                               data = data, id = id, corstr = "exchangeable",family = poisson("log"))
print(coef(summary(mod.gee)))
              Estimate Std.err Wald Pr(>|W|)
(Intercept) -0.326354009 0.74788112 0.19042009 6.625672e-01
nrel 0.090566890 0.04490711 4.06732368 4.372049e-02
prel 0.016480588 0.02780300 0.35136790 5.533398e-01
negevent -0.291707311 0.13591679 4.60625943 3.185545e-02
posevent 0.013180937 0.06479952 0.04137605 8.388138e-01
gender -0.119160707 0.11732462 1.03154412 3.097963e-01
rosn 0.129808682 0.12798412 1.02871563 3.104605e-01
age -0.004888138 0.01110577 0.19372666 6.598329e-01
desired 0.278878955 0.03947359 49.91351724 1.606715e-12
state -0.078026059 0.08945524 0.76079522 3.830798e-01
dayweek2 -0.177600673 0.13547804 1.71850742 1.898853e-01
dayweek3 -0.115100268 0.11314645 1.03483425 3.090259e-01
dayweek4 0.094241360 0.10979824 0.73670288 3.907191e-01
dayweek5 0.228328975 0.11068685 4.25529854 3.912807e-02
dayweek6 0.534209881 0.12147080 19.34105104 1.093304e-05
dayweek7 0.242976747 0.14411676 2.84249981 9.180129e-02
```
(iii) The test results change because the tests are performed assuming that variables are entered into the model in the order in which they are listed in the formula. Now negevent and prel are no longer significant, but nrel is. (iiii) From the Anova table below, dayweek is significant.

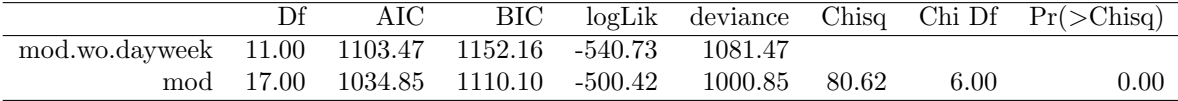

```
mod <- glmer(formula = numall~ nrel+ prel+ negevent+ posevent+ gender
+ rosn+ age+ desired+ state + dayweek + (1|id),
data = data, family = poisson(), nAGQ = 5)
```

```
mod.wo.dayweek <- glmer(formula = numall~nrel+ prel+ negevent+ poseven+ gender
+ rosn+ age+ desired+ state + (1|id),
data = data, family = poisson(), nAGQ = 5)
```
 $a =$  anova(mod, mod.wo.dayweek, test = "Chisq")